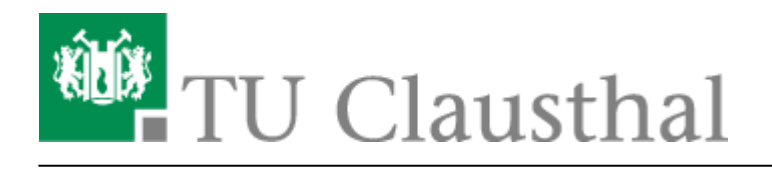

**Artikeldatum:** 15:06 28. May 2020 **Seite:** 1/1 hilfreiches

## **Hilfreiches**

## **Die Anzeige einer Aktivität an den Abschluss einer anderen Aktivität knüpfen**

- [\[EN\] Moodle tips for students' application](https://doku.tu-clausthal.de/doku.php?id=multimedia:moodle:for_students)
- [Moodle Tipps zur Bedienung für Studierende](https://doku.tu-clausthal.de/doku.php?id=multimedia:moodle:fuer_studierende)
- [Maxima](https://doku.tu-clausthal.de/doku.php?id=multimedia:moodle:maxima)
- [Neuerungen ab WS 2023/24](https://doku.tu-clausthal.de/doku.php?id=multimedia:moodle:neuerungen-ws2023_24)
- [Stack \(Maxima\)](https://doku.tu-clausthal.de/doku.php?id=multimedia:moodle:stack_maxima)

Direkt-Link: **<https://doku.tu-clausthal.de/doku.php?id=multimedia:moodle:hilfreiches&rev=1590671169>**

Letzte Aktualisierung: **15:06 28. May 2020**

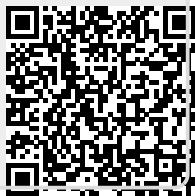